# M2D7: Perform quantitative PCR experiment and explore additional RNA-seq dataset

- 1. Email distribute Quiz, due on Stellar at 10pm
- 2. Prelab discussion
- 3. Review qPCR experiment
- 4. Statistical analysis exercise
- 5. Continue working on R.studio.cloud Ex3

### Mod2 major assignments

- Research Article (20%)
	- individual, submit on Stellar
	- $-$  due Monday April 20<sup>th</sup> at 10pm
	- format: word document, figures can be submitted separately
- Journal Club Presentation (17.5%)
	- $-$  presentation slides due on Stellar April  $11<sup>th</sup> 10<sup>pm</sup>$
	- $-$  Presentation video due to Dropbox April 11<sup>th</sup> 10pm (details to follow)
	- format: powerpoint or pdf
- Lab quizzes M2D7, M2D9
- Homework and Notebook (10%)
- Blog (5%), 3 posts for full credit
	- 4/6 at 10 pm, 4/13 at 10 pm, 4/21 at 10 pm, 5/12 at 10pm

2

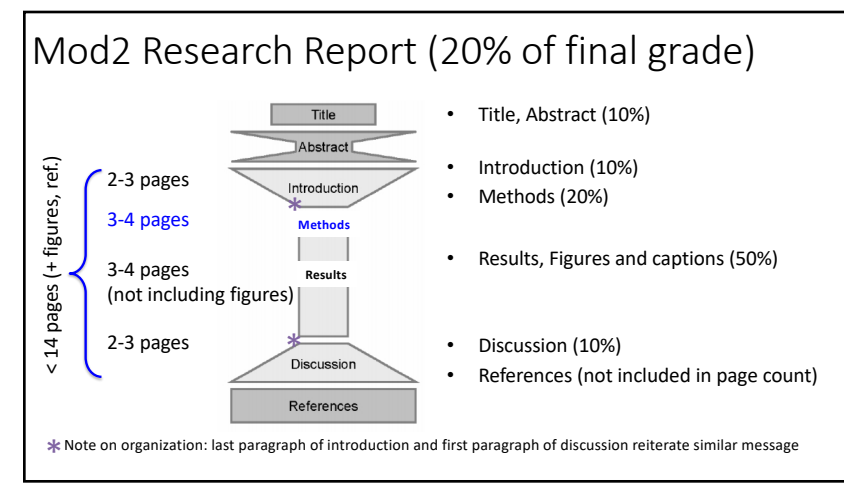

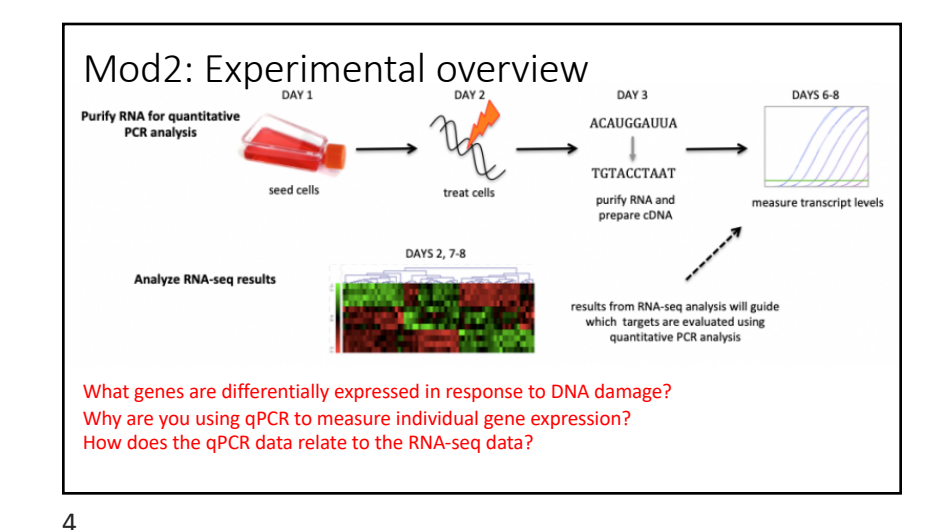

3

1

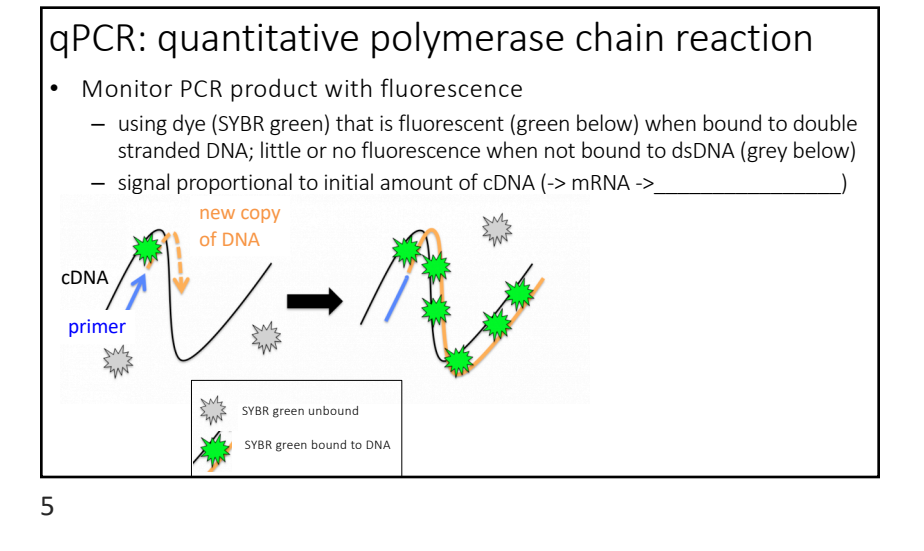

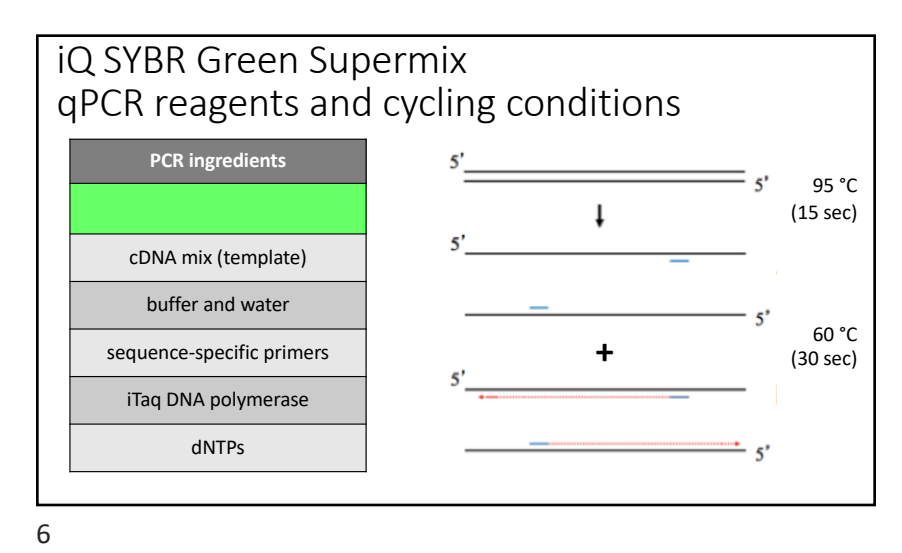

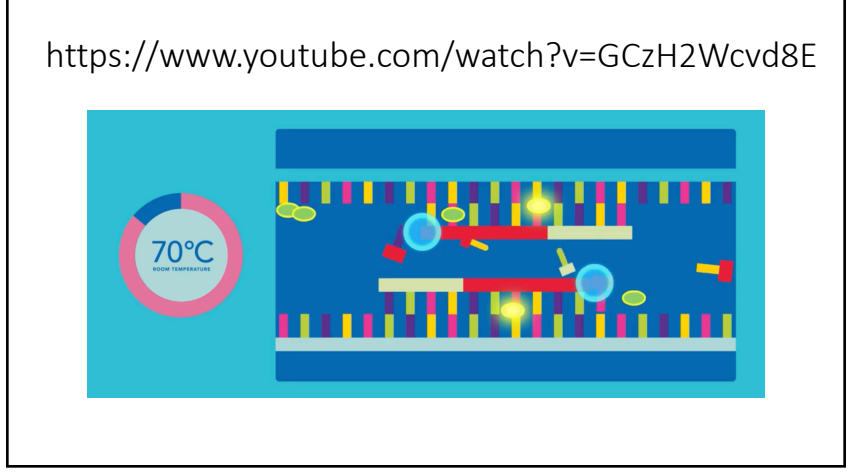

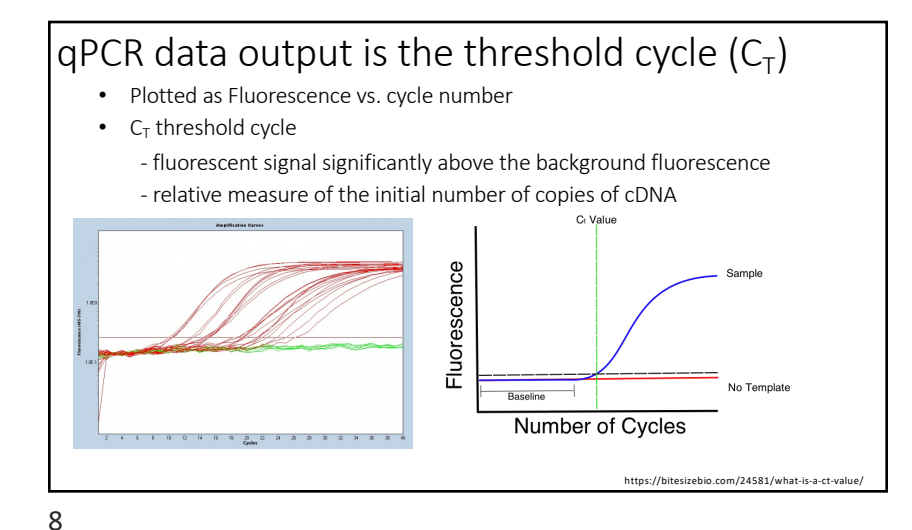

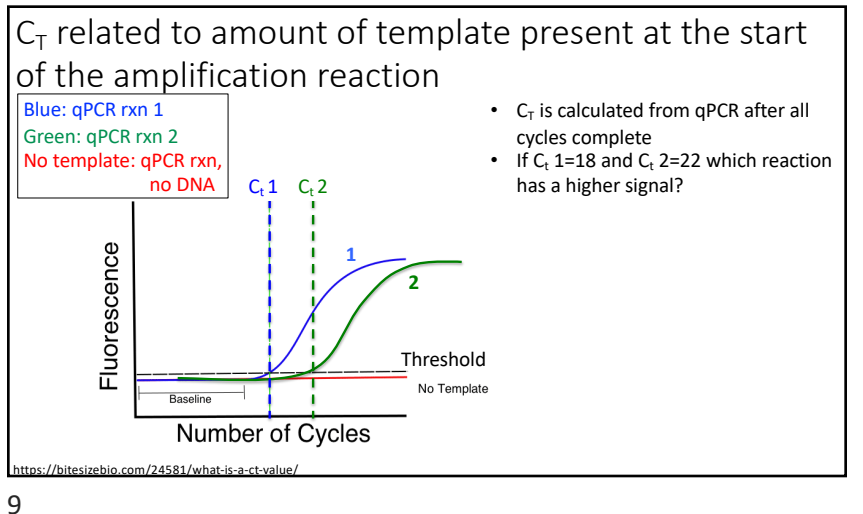

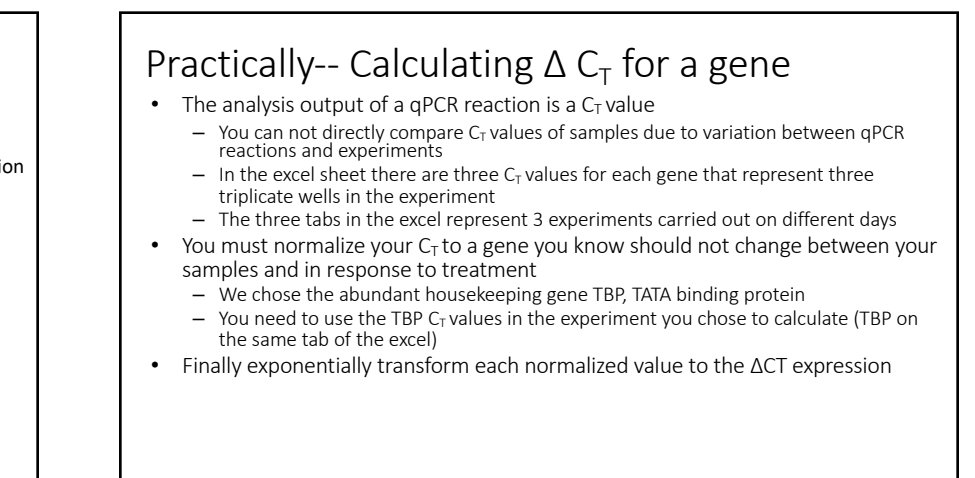

10

12

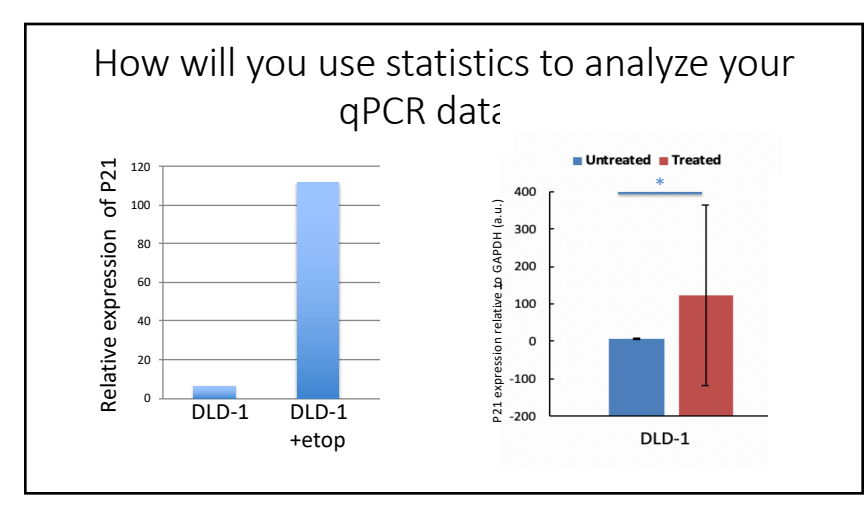

# Confidence intervals show the variance in the data set

• At 95% confidence interval, there is a 95% chance that the true mean is within the defined range

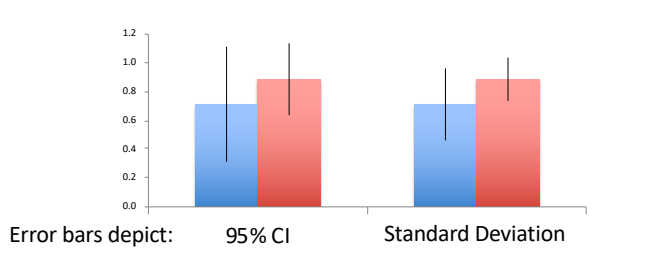

11

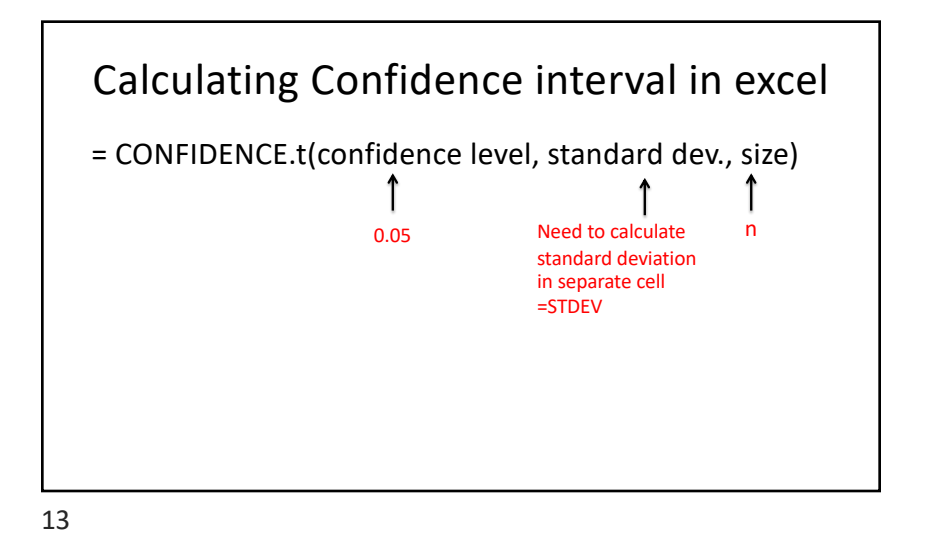

## Student's *t*-test used to determine if populations are significantly different

- Assume data follows *t*-distribution
- At p < 0.05, there is less than a 5% chance that populations are the same (95% chance that populations are different)
- Examines signal (means):noise (variance) ratio

high noise low noise

14

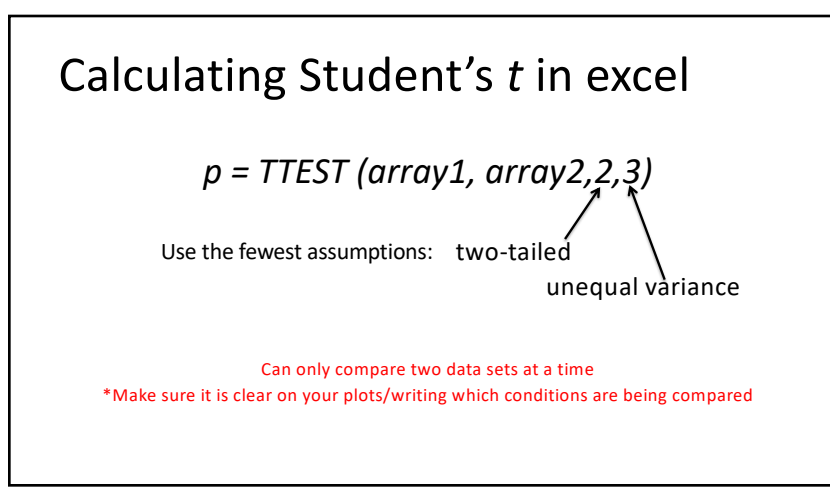

#### M2D7 "Lab" Checklist<br>1. Watch aPCR video at the top of the Watch qPCR video at the top of the Protocol section and read through Part 1. 2. Calculate the  $\Delta C_T$  values for the 4 genes you would like to investigate further 3. Practice calculating confidence intervals and p-values with the Student's t-test  $-$  We suggest practicing using the  $\Delta C_T$  values you will use for your research article • Homework due M2D8: Peer review methods – We will email you another students methods today – You should comment on the methods similarly to instructor's feedback – add a number to the place you'd like to comment and submit a separate document with comments

– There are overview questions in the homework prompt you should address at the bottom of your specific comments